# <span id="page-0-4"></span>Babel support for the German language (post-1996 orthography)

Johannes Braams Bernd Raichle Walter Schmidt Jürgen Spitzmüller<sup>∗</sup>

v2.15 (2024/12/10)

#### Abstract

This manual documents babel language support for German (post-1996 orthography), including support for the Austrian and Swiss (standard) varieties of German. The manual is part of the babel-german bundle.

### 1 Aim and usage

The babel 'language definition file' ngermanb.ldf documented in this manual provides the babel package with all language specific strings, settings and commands needed for writing German texts, including texts in the Austrian and Swiss (standard) varieties of German.<sup>[1](#page-0-0)</sup> Furthermore, it is assured that the correct hyphenation patterns for the respective language or variety are used (see sec. [3](#page-1-0) for details). The file, and hence this manual, addresses the contemporary ('reformed', i. e., post-1996) orthography. For traditional (pre-1996) German orthography support, please refer to the complementary manual for the germanb.ldf language definition file.

In order to use the language definitions provided here, you need to use the babel package and pass the respective language/variety name<sup>[2](#page-0-1)</sup> as an option, either of

- \usepackage[ngerman]{babel}
- \usepackage[naustrian]{babel}
- \usepackage[ngerman.capsz]{babel}<sup>[3](#page-0-2)</sup>
- \usepackage[naustrian.capsz]{babel}
- \usepackage[nswissgerman]{babel}
- \usepackage[nswissgerman.toss]{babel}<sup>[4](#page-0-3)</sup>

Using multiple varieties in parallel is possible; consult the babel manual [\[2\]](#page-11-0) for details.

New feature in v. 2.14!

New feature in v. 2.10!

<span id="page-0-0"></span><sup>∗</sup>Current maintainer. Please report issues via <https://github.com/jspitz/babel-german>.

<sup>&</sup>lt;sup>1</sup>The file ngermanb. ldf started as a re-implementation of the package ngerman. sty by Bernd Raichle (cf. [\[6\]](#page-11-1)), which itself builds on german.sty, originally developed by Hubert Partl (cf. [\[4\]](#page-11-2)) and later maintained by Bernd Raichle as well. The initial re-implementation was done by Johannes Braams.

<span id="page-0-1"></span><sup>&</sup>lt;sup>2</sup>Obviously, the prefix  $\langle n \rangle$  in the language/variety names stands for 'new' (orthography) here, since the names austrian, german and swissgerman were already used for pre-1996 orthography.

<span id="page-0-3"></span><span id="page-0-2"></span><sup>&</sup>lt;sup>3</sup>See sec. [4.1](#page-2-0) on the capsz modifier. <sup>4</sup>See sec. [4.2](#page-3-0) on the toss modifier.

## 2 Shorthands

For all three varieties of German, the character " is made active in order to provide some shorthand macros for frequently used special characters as well as for better control of hyphenation, line breaks and ligatures. Table [1](#page-1-1) provides an overview of the shorthands that are provided by babel-german for ngerman, naustrian and nswissgerman.

Table 1: The extra definitions made by ngermanb.ldf

<span id="page-1-1"></span>

|                            | "a                  | Umlaut $\langle$ ä $\rangle$ (shorthand for \"a). Similar shorthands are available for all other lower-<br>and uppercase vowels (umlauts: "a, "o, "u, "A, "0, "U; tremata: "e, "i, "E, "I).                                                                                                    |
|----------------------------|---------------------|----------------------------------------------------------------------------------------------------|
|                            | " s                 | German $\langle \beta \rangle$ (shorthand for \ss{}); but cf. sec. 4.2.                                                                                                    |
|                            | "z"                 | German $\langle \beta \rangle$ (shorthand for \ss{}). Differs to "s in uppercase version; but cf. sec. 4.2.                                                                                                    |
|                            | "S                  | \uppercase{"s}, typeset as $\langle SS \rangle (\langle \beta \rangle)$ is traditonally written as $\langle SS \rangle$ in uppercase<br>writing, but cf. sec. 4.1 if you prefer a capital eszett).                                                                                                    |
|                            | "Z                  | \uppercase{"z}, typeset as $\langle SZ \rangle$ . In traditional spelling, $\langle \beta \rangle$ could also be written as<br>(SZ) instead of (SS) in uppercase writing. Note that, with reformed orthography, the<br>$\langle SZ \rangle$ variant has been deprecated in favour of $\langle SS \rangle$ only. |
|                            | "                   | Disable ligature at this position (e.g., at morpheme boundaries, as in Auf"   lage).                                                                                                    |
|                            | ٠.                  | An additional breakpoint that does still allow for hyphenation at the breakpoints<br>preset in the hyphenation patterns (as opposed to $\backslash$ -).                                                                                                    |
|                            | $"="$               | An explicit hyphen with a breakpoint, allowing for hyphenation at the other points<br>preset in the hyphenation patterns (as opposed to plain -); useful for long compounds<br>such as IT"=Dienstleisterinnen.                                                                                                  |
|                            | $^{\prime\prime}$ ~ | An explicit hyphen without a breakpoint. Useful for cases where the hyphen should<br>stick at the following syllable, e.g., bergauf und "~ab.                                                                                                    |
|                            | $\mathbf{H}$        | A breakpoint that does not output a hyphen if the line break is performed (consider<br>parenthetical extensions as in (pseudo"~)""wissenschaftlich).                                                                                                    |
| New feature<br>in v. 2.9!  | " $\prime$          | A slash that allows for a linebreak. As opposed to \slash{}, hyphenation at the<br>breakpoints preset in the hyphenation patterns is still allowed.                                                                                                    |
| New feature<br>in v. 2.14! | $"*$                | An asterisk which assures the word can still be hyphenated at its defined breakpoints.<br>Useful if you want to employ gender-sensitive writing (, gender star'). Similar<br>shorthands are available for the alternative gender-sensitive spellings, ": and "                                                  |
| New feature<br>in v. 2.14! | "х                  | Inserts a gender mark which assures the word can still be hyphenated at its defined<br>breakpoints. This is predefined to $*$ but can be globally redefined by redefining the<br>macro \def\mkngender{*}                                                                                                    |
|                            | $\mathbf{u}$        | German left double quotes $\langle$ <sub>n</sub> $\rangle$ .                                                                                                    |
|                            | $\mathbf{u}$        | German right double quotes $\langle$ " $\rangle$ .                                                                                                    |
|                            | $"$ <               | French/Swiss left double quotes $\langle \times \rangle$ .                                                                                                    |
|                            | ">                  | French/Swiss right double quotes $\langle \rangle$ .                                                                                                    |
|                            |                     |                                                                                                    |

Table [2](#page-2-1) lists some babel macros for quotation marks that might be used as an alternative to the quotation mark shorthands listed above.

### <span id="page-1-0"></span>3 Hyphenation patterns

The question which hyphenation patterns are used by Babel in case of the varieties of German needs some elaboration. There is a set of established hyphenation patterns for pre- and post-1996 German orthography that has been available with TFX distributions for a long time (currently, these are shipped in form of the dehypht and dehyphn files). These patterns, though, have many flaws (they produce wrong hyphenations, and not much is known about their construction). Therefore, a group of people developed com-

Table 2: Alternative commands for quotation marks (provided by babel)

<span id="page-2-1"></span>

| \glqq | German left double quotes $\langle \cdot, \cdot \rangle$ .      |
|-------|-----------------------------------------------------------------|
| \grqq | German right double quotes $\langle$ " $\rangle$ .              |
| \glq  | German left single quotes $\langle \cdot \rangle$ .             |
| \qrq  | German right single quotes $\langle \cdot \rangle$ .            |
| \flqq | French/Swiss left double quotes $\langle \alpha \rangle$ .      |
| \frqq | French/Swiss right double quotes $\langle \rangle$ .            |
| \flq  | French/Swiss left single quotes $\langle \cdot \rangle$ .       |
| \frq  | French/Swiss right single quotes $\langle \cdot \rangle$ .      |
| \dq   | The straight quotation mark character $\langle \cdot \rangle$ . |

pletely new patterns that do much better, the so-called 'experimental' new hyphenation patterns of German, distributed in the dehyph-exptl package [\[3\]](#page-11-3). As opposed to the old patterns, the new ones undergo constant improvement. The price for this, however, is that hyphenation and thus the typeset document is subject to change with, and only due to, pattern updates.

Modern engines (i. e., xetex and luatex) have already embraced those new patterns, i. e., they are activated on these engines by default. The classic T<sub>EX</sub> engines (tex/pdftex), however, haven't: they continue to use the old patterns. The reason for this is one of TEX's quality standards: refrain, if ever possible, from changing the output of user's documents in the wake of software updates.

This means that you need to explicitly activate the new patterns for a given document with the classic engines, should you want to use them instead of the old ones. With Babel, this can be done easily by means of the \babelprovide command and the hyphenrules option:

\babelprovide[hyphenrules=ngerman-x-latest]{ngerman}

For naustrian and nswissgerman, use a respectively adapted version of the above.

## 4 Variety-specific options

#### <span id="page-2-0"></span>4.1 Capital eszett letter

New feature In 2008, a capital variant of the letter  $\langle \beta \rangle$  has been included to the Unicode standard in v. 2.14! (U+1E9E), and in 2017, the capital eszett letter has been acknowledged in German orthography as a valid alternative to  $\langle SS \rangle$  in uppercase writing of  $\langle B \rangle$ . The letter differs from its miniscule counterpart in that it is usually more wide to match the form of uppercase letters.

> If you want to use this letter, you can do so by using the Babel modifier capsz, which is supported for the ngerman and naustrian varieties. I.e., pass ngerman.capsz or naustrian.capsz (rather than ngerman or naustrian) as babel option. As the eszett letter is not common in Swiss German writing in general, the option is not supported there. Similarly, the pre-1996 varieties do not support the letter either.

> The modifier causes both \MakeUppercase and the "S shorthand to use the capital eszett letter. Note that this requires a font which actually contains the glyph (otherwise, you still get  $\langle SS \rangle$ ) and ETEX kernel 2023/06 at least.

New feature Note that you can also set the casing via \babelprovide[casing=eszett]{<lang>}. in v. 2.15! This is adhered to. If you want to disable such a global setting, you can do so by means of the modifier nocapsz.

#### <span id="page-3-0"></span>4.2 Handling of **"s** and **"z** in Swiss German

New feature In Swiss (and Liechtensteinian) German writing, the use of  $\langle \beta \rangle$  is rather uncommon. in v. 2.10! Swiss writers would normally use  $\langle ss \rangle$  where German or Austrian writers use the  $\langle \beta \rangle$ character (e.g.,  $Bu\beta e$  vs. Busse). When texts (or names) from other German speaking areas are quoted, however, the spelling and hence the  $\langle \beta \rangle$  is often maintained (particularly in scholarly writing where the spelling of quoted text is not supposed to be touched).

> We assume that (1) Swiss writers normally input  $\langle$ ss $\rangle$  directly when they mean  $\langle$ ss $\rangle$ , and that (2) the  $\langle \beta \rangle$ -related shorthands "s and "z are useful also for Swiss writers when they actually need  $\langle \beta \rangle$ , the more so since the  $\langle \beta \rangle$  is not as directly accessible on Swiss keyboards as it is on German and Austrian ones. On the other hand, there might be occasions where writers want to transfer a text from German or Austrian into Swiss Standard German and adapt the spelling on the fly, i. e., transform all  $\langle \beta \rangle$  into  $\langle \text{ss} \rangle$ .

> For this special case, we provide an option to make the  $\langle \beta \rangle$ -related shorthands "s and "z expand to the respective digraphs<sup>[5](#page-3-1)</sup>,  $\langle ss \rangle$  and  $\langle sz \rangle$ , rather than to  $\langle \beta \rangle$ . This is not the default behavior with nswissgerman since, as mentioned, there are situations when the  $\langle \beta \rangle$  is (and has to be) used in Swiss writing, and normally, no shorthand is needed to input (or output) two simple  $\langle s \rangle$  characters. You can opt-in (and out) digraphical expansion of "s and "z on a global and local level:

- To globally switch on the digraphical expansion, use the Babel modifier toss (read: 'to ⟨ss⟩') with nswissgerman. I. e., pass nswissgerman.toss (rather than nswissgerman) as babel option.
- To switch on the digraphical expansion only locally, you can use the boolean switch \ntosstrue. Likewise, \ntossfalse switches off (both locally and globally set) digraphical expansion.

Both these changes result in the following deviant behavior of two shorthands:

"s Expands to digraph ⟨ss⟩

"z Expands to digraph ⟨sz⟩

### 5 Implementation

#### 5.1 General settings

If ngermanb.ldf is read via the deprecated babel option ngermanb, we make it behave as if ngerman was specified.

- 1 \def\tmpa{ngermanb}
- 2 \ifx\CurrentOption\tmpa
- 3 \def\CurrentOption{ngerman}
- $4 \setminus fi$

The macro \LdfInit takes care of preventing that this file is loaded more than once with the same option, checking the category code of the @ sign, etc.

5 \LdfInit\CurrentOption{captions\CurrentOption}

<span id="page-3-1"></span><sup>&</sup>lt;sup>5</sup>In graphematics, the term *digraph* denotes two characters that make a functional pair (which means, depending on the theoretical assumptions: they represent a single sound or they are semantically distinctive).

<span id="page-4-0"></span>We define some helper macros that help us to identify later on which variety of German we are currently dealing with.

- \def\bbl@opt@ngerman{ngerman}
- \def\bbl@opt@ngermanb{ngermanb}
- \def\bbl@opt@naustrian{naustrian}
- \def\bbl@opt@nswissgerman{nswissgerman}

If ngermanb. ldf is read as an option, i.e., by the \usepackage command, ngerman could be an 'unknown' language, so we have to make it known. We check for the existence of \l@ngerman and issue a warning if it is unknown.

\ifx\l@ngerman\@undefined

```
11 \@nopatterns{German (new orthography)}
```
\adddialect\l@ngerman0

 $13 \overline{\ } \overline{\ }$ 

We set naustrian and nswissgerman as dialects of ngerman, since they use the same hyphenation patterns than ngerman. If no ngerman patterns are found, we issue a warning.

 \ifx\CurrentOption\bbl@opt@naustrian \ifx\l@ngerman\@undefined \@nopatterns{German (new orthography), needed by Austrian (new orthography)} 17 \adddialect\l@naustrian0 \else \adddialect\l@naustrian\l@ngerman  $20 \quad \text{If}$  \fi \ifx\CurrentOption\bbl@opt@nswissgerman \ifx\l@ngerman\@undefined \@nopatterns{German (new orthography), needed by Swiss Standard German (new orthography)} \adddialect\l@nswissgerman0 \else \adddialect\l@nswissgerman\l@ngerman \fi  $29 \overline{\text{1}}$ 

### 5.2 Language-specific strings (captions)

The next step consists of defining macros that provide language specific strings and settings.

\@captionsngerman The macro \@captionsngerman defines all strings used in the four standard document classes provided with LATEX for German. This is an internal macro that is inherited and modified by the following macros for the respective language varieties.

\@namedef{@captionsngerman}{%

- \def\prefacename{Vorwort}%
- \def\refname{Literatur}%
- \def\abstractname{Zusammenfassung}%
- \def\bibname{Literaturverzeichnis}%
- \def\chaptername{Kapitel}%
- \def\appendixname{Anhang}%
- \def\contentsname{Inhaltsverzeichnis}%
- \def\listfigurename{Abbildungsverzeichnis}%
- \def\listtablename{Tabellenverzeichnis}%

```
41 \def\figurename{Abbildung}%
                      42 \def\tablename{Tabelle}%
                      43 \def\partname{Teil}%
                      44 \def\enclname{Anlage(n)}%
                      45 \def\ccname{Verteiler}%
                      46 \def\headtoname{An}%
                      47 \def\pagename{Seite}%
                      48 \def\seename{siehe}%
                      49 \def\alsoname{siehe auch}%
                      50 \def\proofname{Beweis}%
                      51 \def\glossaryname{Glossar}%
                      52 }
    \captionsngerman The macro \captionsngerman is identical to \@captionsngerman, but only defined if
                     ngerman is requested.
                      53 \ifx\CurrentOption\bbl@opt@ngerman
                      54 \@namedef{captionsngerman}{%
                      55 \@nameuse{@captionsngerman}%
                      56 }
                      57 \fi
  \captionsnaustrian The macro \captionsnaustrian builds on \@captionsngerman, but redefines some strings
                     following Austrian conventions (for the respective variants, cf. [1]). It is only defined if
                     naustrian is requested.
                      58 \ifx\CurrentOption\bbl@opt@naustrian
                      59 \@namedef{captionsnaustrian}{%
                      60 \@nameuse{@captionsngerman}%
                      61 \def\enclname{Beilage(n)}%
                      62 }
                      63 \fi
\captionsnswissgerman The macro \captionsnswissgerman builds on \@captionsngerman, but redefines some
                     strings following Swiss conventions (for the respective variants, cf. [1]). It is only de-
                     fined if nswissgerman is requested.
                      64 \ifx\CurrentOption\bbl@opt@nswissgerman
                      65 \@namedef{captionsnswissgerman}{%
                      66 \@nameuse{@captionsngerman}%
                      67 \def\enclname{Beilage(n)}%
                      68 }
                      69 \fi
                     5.3 Date localizations
```
<span id="page-5-0"></span>\def\indexname{Index}%

\month@ngerman The macro \month@ngerman defines German month names for all varieties.

\def\month@ngerman{\ifcase\month\or

- Januar\or Februar\or M\"arz\or April\or Mai\or Juni\or
- Juli\or August\or September\or Oktober\or November\or Dezember\fi}
- \datengerman The macro \datengerman redefines the command \today to produce German dates. It is only defined if ngerman is requested.
	- \ifx\CurrentOption\bbl@opt@ngerman
	- \def\datengerman{\def\today{\number\day.~\month@ngerman

<span id="page-6-0"></span>75 \space\number\year}}  $76$  \fi

```
\datenswissgerman The macro \datenswissgerman does the same for Swiss Standard German dates. The
                 result is identical to German. This macro is only defined if nswissgerman is requested.
```
77 \ifx\CurrentOption\bbl@opt@nswissgerman

- 78 \def\datenswissgerman{\def\today{\number\day.~\month@ngerman
- 79 \space\number\year}}

```
80 \setminus 5i
```
\datenaustrian The macro \datenaustrian redefines the command \today to produce Austrian versions of the German dates. Here, the naming of January ("Jänner") differs from the other German varieties. The macro is only defined if naustrian is requested.

```
81 \ifx\CurrentOption\bbl@opt@naustrian
82 \def\datenaustrian{\def\today{\number\day.~\ifnum1=\month
83 J\"anner\else \month@ngerman\fi \space\number\year}}
84 \overline{\text{1}}
```
#### 5.4 Extras

\noextrasnswissgerman

\extrasnaustrian The macros \extrasngerman, \extrasnaustrian and \extrasnswissgerman, respectively, \extrasnswissgerman will perform all the extra definitions needed for the German language or the respective \extrasngerman variety. The macro \noextrasngerman is used to cancel the actions of \extrasngerman. \noextrasnaustrian \noextrasnaustrian and \noextrasnswissgerman behave analoguously.

\noextrasngerman later on its definition may vary. First, the character " is declared active for all German varieties. This is done once,

```
85 \initiate@active@char{"}
```
Depending on the option with which the language definition file has been loaded, the macro \extrasngerman, \extrasnaustrian or \extrasnswissgerman is defined. Each of those is identical: they load the shorthands defined below and activate the " character.

```
86 \@namedef{extras\CurrentOption}{%
```

```
87 \languageshorthands{ngerman}%
```
88 }

```
89 \expandafter\addto\csname extras\CurrentOption\endcsname{%
```

```
90 \bbl@activate{"}}
```
toss For Swiss Standard German, we allow optionally to expand the ⟨ß⟩-related shorthands \ntosstrue the Swiss way, i. e. as ⟨ss⟩ (globally, if the modifier toss is used or locally if \ntosstrue).

\ntossfalse 91 \newif\ifntoss\ntossfalse

```
92 \newif\ifbbl@ntoss\bbl@ntossfalse
93 \ifx\bbl@mod@nswissgerman\@undefined\else
94 \@expandtwoargs\in@{,toss,}{,\bbl@mod@nswissgerman,}
95 \ifin@
96 \ntosstrue
97 \fi
98 \addto\extrasnswissgerman{%
99 \ifntoss\bbl@ntosstrue\else\bbl@ntossfalse\fi}
100 \fi
```
capsz For German and Austrian Standard German, we allow optionally to uppercase  $\langle \beta \rangle$  with the capital eszett letter rather as  $\langle SS \rangle$  if the font provides the glyph (if the modifier capsz is used).

```
101 \newif\ifcapsz\capszfalse
102 \newif\ifnocapsz\nocapszfalse
103 \newif\ifbbl@capsz\bbl@capszfalse
104 \ifdefined\casing@ngerman
105 \let\save@casing@ngerman\casing@ngerman
106 \else
107 \xdef\save@casing@naustrian{de}
108 \fi
109 \ifdefined\casing@naustrian
110 \let\save@casing@naustrian\casing@naustrian
111 \else
112 \xdef\save@casing@naustrian{de}
113 \fi
114 \ifx\bbl@mod@ngerman\@undefined\else
115 \@expandtwoargs\in@{,capsz,}{,\bbl@mod@ngerman,}
116 \ifin@
117 \capsztrue
118 \fi
119 \@expandtwoargs\in@{,nocapsz,}{,\bbl@mod@ngerman,}
120 \ifin@
121 \nocapsztrue
122 \fi
123 \addto\extrasngerman{%
124 \ifcapsz\bbl@capsztrue\bbl@csarq\xdef{casing@ngerman}{de-x-eszett}%
125 \else\ifnocapsz\bbl@csarg\xdef{casing@ngerman}{de}\fi\bbl@capszfalse\fi}
126 \fi
127 \newif\if@at@capsz\@at@capszfalse
128 \ifx\bbl@mod@naustrian\@undefined\else
129 \@expandtwoargs\in@{,capsz,}{,\bbl@mod@naustrian,}
130 \ifin@
131 \@at@capsztrue
132 \fi
133 \@expandtwoargs\in@{,nocapsz,}{,\bbl@mod@naustrian,}
134 \ifin@
135 \nocapsztrue
136 \fi
137 \addto\extrasnaustrian{%
138 \if@at@capsz\bbl@capsztrue\bbl@csarg\xdef{casing@naustrian}{de-x-eszett}%
139 \else\ifnocapsz\bbl@csarg\xdef{casing@naustrian}{de}\fi\bbl@capszfalse\fi}
```

```
Next, again depending on the option with which the language definition file has been
loaded, the macro \noextrasngerman, \noextrasnaustrian or \noextrasnswissgerman is
defined. These deactivate the " character and thus turn the shorthands off again outside
of the respective variety.
```

```
141 \expandafter\addto\csname noextras\CurrentOption\endcsname{%
142 \bbl@deactivate{"}}
   Now deactivate the settings that might have been done by the modifiers:
143 \ifx\CurrentOption\bbl@opt@nswissgerman
144 \addto\noextrasnswissgerman{\bbl@ntossfalse}
145 \fi
146 \ifx\CurrentOption\bbl@opt@ngerman
```

```
147 \ifbbl@capsz
```
\fi

<span id="page-8-0"></span>148 \addto\noextrasngerman{\bbl@capszfalse\bbl@csarg\xdef{casing@ngerman}{\save@casing@ngerman}}  $149$  \fi

```
150 \fi
```
151 \ifx\CurrentOption\bbl@opt@naustrian

152 \ifbbl@capsz

153 \addto\noextrasnaustrian{\bbl@capszfalse\bbl@csarg\xdef{casing@naustrian}{\save@casing@naustrian}}

 $154$  \fi

 $155$  \fi

In order for TEX to be able to hyphenate German words which contain 'ß' (in the OT1 position  $\gamma$ Y) we have to give the character a nonzero \lccode (see Appendix H, the T<sub>E</sub>Xbook).

156 \expandafter\addto\csname extras\CurrentOption\endcsname{%

157 \babel@savevariable{\lccode25}%

158 \lccode25=25}

The umlaut accent macro  $\Upsilon$  is changed to lower the umlaut dots. The redefinition is done with the help of \umlautlow.

159 \expandafter\addto\csname extras\CurrentOption\endcsname{%

```
160 \babel@save\"\umlautlow}
```
161 \expandafter\addto\csname noextras\CurrentOption\endcsname{% 162 \umlauthigh}

The current version of the 'new' German hyphenation patterns (dehyphn.tex) is to be used with \lefthyphenmin and \righthyphenmin set to 2.

163 \providehyphenmins{\CurrentOption}{\tw@\tw@}

For German texts we need to assure that \frenchspacing is turned on.

164 \expandafter\addto\csname extras\CurrentOption\endcsname{%

```
165 \bbl@frenchspacing}
```
166 \expandafter\addto\csname noextras\CurrentOption\endcsname{%

```
167 \bbl@nonfrenchspacing}
```
#### 5.5 Active characters, macros & shorthands

The following code is necessary because we need an extra active character. This character is then used as indicated in table [1.](#page-1-1)

In order to be able to define the function of ", we first define a couple of 'support' macros.

\dq We save the original double quotation mark character in \dq to keep it available, the math accent \" can now be typed as ".

Furthermore, we define some helper macros for contextual ⟨ß⟩ handling.

```
168 \begingroup \catcode'\"12
169 \def\x{\endgroup
170 \def\dq{"}
171 \def\@SS{\mathchar"7019 }
172 \def\bbl@ss{\ifbbl@ntoss ss\else\textormath{\ss}{\@SS{}}\fi}
173 \def\bbl@SS{\ifbbl@capsz\MakeUppercase{\ss}\else SS\fi}
174 \def\bbl@sz{\ifbbl@ntoss sz\else\textormath{\ss}{\@SS{}}\fi}
175 \def\bbl@SZ{SZ}
176 }
177 \lambda
```
<span id="page-9-0"></span>Since we need to add special cases for hyperref which needs hyperref's \texorpdfstring, we provide a dummy command for the case that hyperref is not loaded.

\providecommand\texorpdfstring[2]{#1}

```
Now we can define the doublequote shorthands: the umlauts,
179 \declare@shorthand{ngerman}{"a}{\textormath{\"{a}\bbl@allowhyphens}{\ddot a}}
180 \declare@shorthand{ngerman}{"o}{\textormath{\"{o}\bbl@allowhyphens}{\ddot o}}
181 \declare@shorthand{ngerman}{"u}{\textormath{\"{u}\bbl@allowhyphens}{\ddot u}}
182 \declare@shorthand{ngerman}{"A}{\textormath{\"{A}\bbl@allowhyphens}{\ddot A}}
183 \declare@shorthand{ngerman}{"O}{\textormath{\"{O}\bbl@allowhyphens}{\ddot O}}
184 \declare@shorthand{ngerman}{"U}{\textormath{\"{U}\bbl@allowhyphens}{\ddot U}}
tremata,
185 \declare@shorthand{ngerman}{"e}{\textormath{\"{e}}{\ddot e}}
186 \declare@shorthand{ngerman}{"E}{\textormath{\"{E}}{\ddot E}}
187 \declare@shorthand{ngerman}{"i}{\textormath{\"{\i}}%
188 {\ddot\imath}}
189 \declare@shorthand{ngerman}{"I}{\textormath{\"{I}}{\ddot I}}
German ß,
190 \declare@shorthand{ngerman}{"s}{\bbl@ss}
191 \declare@shorthand{ngerman}{"S}{\bbl@SS}
192 \declare@shorthand{ngerman}{"z}{\bbl@sz}
193 \declare@shorthand{ngerman}{"Z}{\bbl@SZ}
German and French/Swiss quotation marks,
194 \declare@shorthand{ngerman}{"'}{\glqq}
195 \declare@shorthand{ngerman}{"'}{\grqq}
196 \declare@shorthand{ngerman}{"<}{\flqq}
197 \declare@shorthand{ngerman}{">}{\frqq}
some additional commands (hyphenation, line breaking and ligature control):
198 \declare@shorthand{ngerman}{"-}{\nobreak\-\bbl@allowhyphens}
199 \declare@shorthand{ngerman}{"|}{%
200 \texorpdfstring{\textormath{\penalty\@M\discretionary{-}{}{\kern.03em}\bbl@allowhyphens}{}}% TeX string
201 {}% PDF string
202 }
203 \declare@shorthand{ngerman}{""}{\hskip\z@skip}
204 \declare@shorthand{ngerman}{"~}{%
205 \texorpdfstring{\textormath{\leavevmode\hbox{-}}{-}}% tex string
206 {-}% PDF string
207 }
208 \declare@shorthand{ngerman}{"=}{\penalty\@M-\hskip\z@skip}
209 \declare@shorthand{ngerman}{"/}{\textormath
210 {\bbl@allowhyphens\discretionary{/}{}{/}\bbl@allowhyphens}{}}
and some shorthands to support gender-sensitive spelling:
211 \def\mkngender{*}
212 \declare@shorthand{ngerman}{":}{\nobreak:\bbl@allowhyphens}
213 \declare@shorthand{ngerman}{"*}{\nobreak*\bbl@allowhyphens}
214 \declare@shorthand{ngerman}{"_}{\nobreak\_\bbl@allowhyphens}
215 \declare@shorthand{ngerman}{"x}{\nobreak\mkngender\bbl@allowhyphens}
```
\mdqon All that's left to do now is to define a couple of commands for reasons of compatibility \mdqoff with german.sty.

```
216 \def\mdqon{\shorthandon{"}}
217 \def\mdqoff{\shorthandoff{"}}
```
<span id="page-10-1"></span>The macro \ldf@finish takes care of looking for a configuration file, setting the main language to be switched on at \begin{document} and resetting the category code of @ to its original value.

218 \ldf@finish\CurrentOption

#### 5.6 **naustrian.ldf**, **ngerman.ldf** and **nswissgerman.ldf**

Babel expects a  $\langle lang \rangle$ . ldf file for each  $\langle lang \rangle$ . So we create portmanteau ldf files for naustrian, ngerman and nswissgerman. [6](#page-10-0) These files themselves only load ngermanb.ldf, which does the real work:

219 \input ngermanb.ldf\relax

# Change History

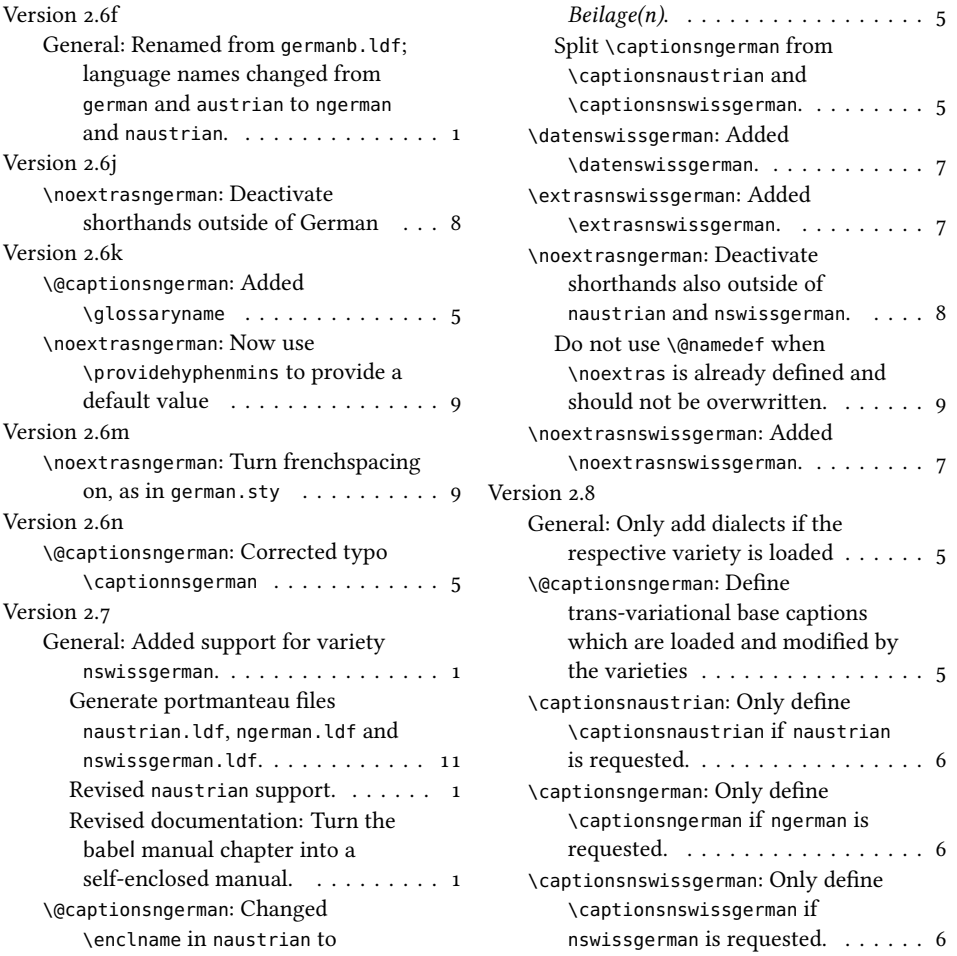

<span id="page-10-0"></span> $6$ For naustrian and ngerman, this is not strictly necessary, since babel provides aliases for these languages (pointing to ngermanb). However, since babel does not officially support these aliases anymore after the language definition files have been separated from the core, we provide the whole range of ldf files for the sake of completeness.

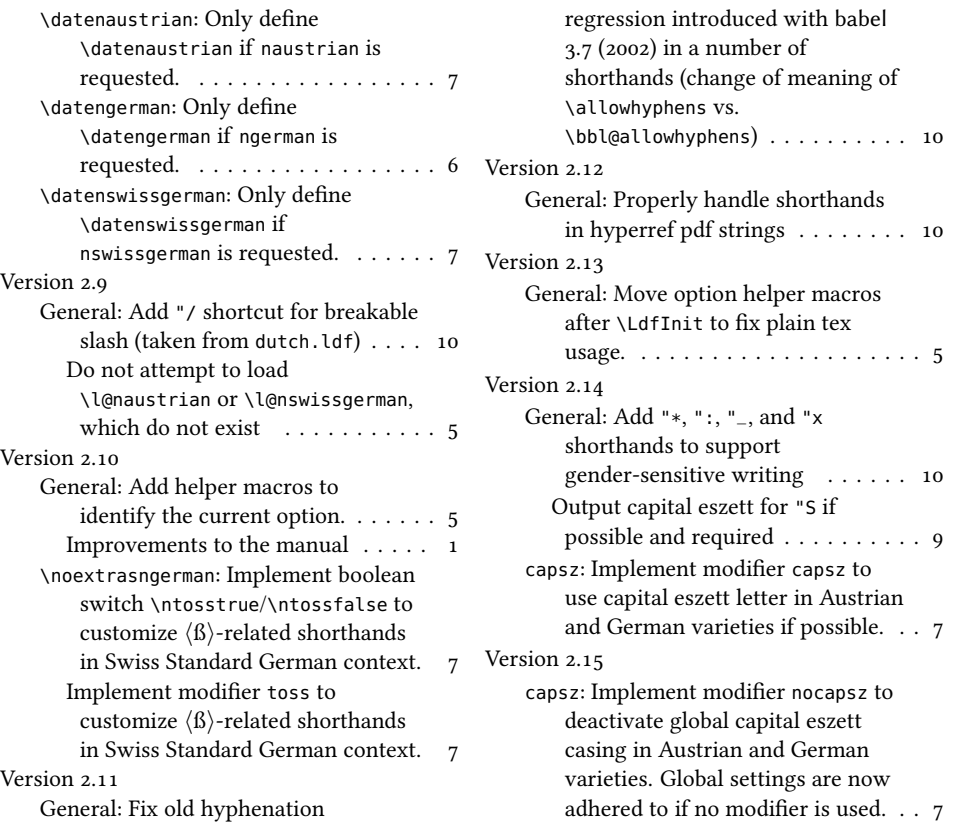

# References

- <span id="page-11-4"></span>[1] Ammon, Ulrich et al.: Variantenwörterbuch des Deutschen. Die Standardsprache in Österreich, der Schweiz und Deutschland sowie in Liechtenstein, Luxemburg, Ostbelgien und Südtirol. Berlin, New York: De Gruyter.
- <span id="page-11-0"></span>[2] Braams, Johannes and Bezos, Javier: Babel. <http://www.ctan.org/pkg/babel>.
- <span id="page-11-3"></span>[3] Deutschsprachige Trennmustermannschaft: dehyph-exptl – Experimental hyphenation patterns for the German language. <https://ctan.org/pkg/dehyph-exptl>.
- <span id="page-11-2"></span>[4] Partl, Hubert: German TEX, TUGboat 9/1 (1988), p. 70-72.
- [5] Manuel Pégourié-Gonnard et al.: hyph-utf8 Hyphenation patterns expressed in UTF-8. <https://ctan.org/pkg/hyph-utf8>.
- <span id="page-11-1"></span>[6] Raichle, Bernd: German. <http://www.ctan.org/pkg/german>.